# Conference proceedings layout 3rd TYPO3 Conference

Karlsruhe, Germany 20th – 22nd september 2007

Importand notice, for all who read less: The absolute minimum is

- Use **only** the Body for your writing
- Use the paper layout as described below (A4) with the body size as described and the body start as described.
- deliver PDF thru "Presentations  $\longrightarrow$  Paper submissions  $\longrightarrow$  klick on your paper  $\longrightarrow$  Use the paper upload at the end of the page. (login first)
  - This upload only accepts PDFs. If it gives a failur, it is not a PDF, really, trust me, don't write me, its true. If it fails, we cannot use it, and your paper won't be in the proceedings. Pleae send no mails, no questions no nothing. It works, it's proven for 4 conferences by now.
- Use 11pt for default text and something appropriate for sections and subsections.
- Use times roman or a similar font.
- Basically that's it, everything else would be nice, but is not 100% importand.

Dear speaker,

below you'll find the pagelayout we wanted to print the proceedings. Please use only the Body for your text. Do not use any pagenumbering and do not use any headers. Header and Footer is used by us for pagenumbering and printing the title of your document over each page.

We won't use any Margin Notes in the procedings, yo you are free to use them, but be aware, that this takes away from the size of your body.

## 1 Page Layout

For your Text please use Times, or Times Roman or something similar, with 11pt as the default fontsize.

#### 1.1 Headings look like

This is the start of the after-heading text, which continues on ... second line of text following the heading ...

#### Actual list layout values.

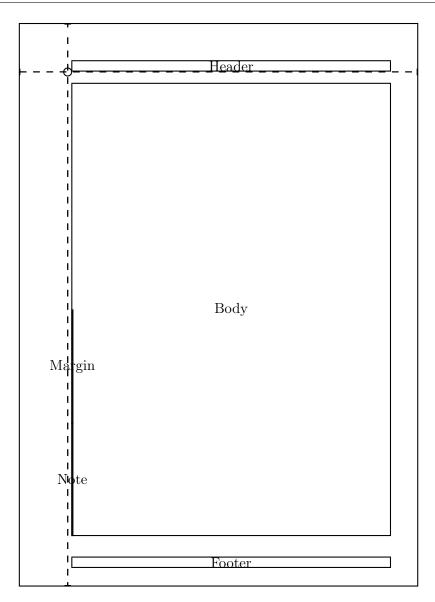

```
Lengths are to the nearest pt.
```

```
page height = 845pt page width = 598pt
\hoffset = 0pt \voffset = 0pt
\evensidemargin = 7pt \topmargin = -16pt
\headheight = 14pt \headsep = 20pt
\textheight = 679pt \textwidth = 478pt
\footskip = 48pt \marginparsep = 0pt
\marginparpush = 0pt \columnsep = 10pt
\columnseprule = 0.0pt
```

The bodywidth is 6.61546in which is 167.99805mm.

The bodyheight is 9.39236in which is 238.51646mm.

The top left corner of the Body starts at 0.55128in which is 13.99983mm from the left and 1.25023in which is 31.74925mm from the top.

# 2 Paragraphs look like

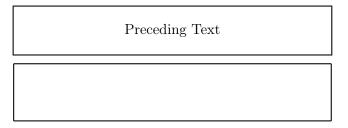

```
Lengths are to the nearest pt.

\parindent = 0pt \parskip = 14pt
\baselineskip = 14pt \linewidth = 478pt
```

## 3 Lists look like

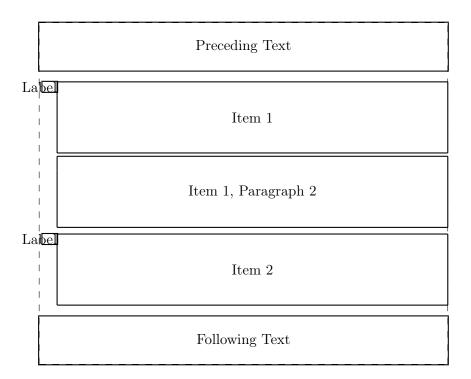

#### Lengths are to the nearest pt.

```
\leftmargin = 27pt \rightmargin = 0pt
\itemindent = 0pt \labelwidth = 22pt
\labelsep = 0pt \listparindent = 0pt
\topsep = 9pt \parskip = 5pt
\partopsep = 3pt \parsep = 5pt
\itemsep = 5pt
```